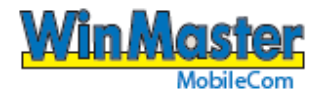

## **LELY NAUTILUS**

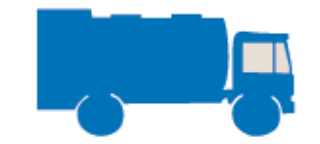

## **INSTRUCTIONS FOR DRIVER**

Robot milking

## **STARTING EMPTYING**

Connect emptying hose

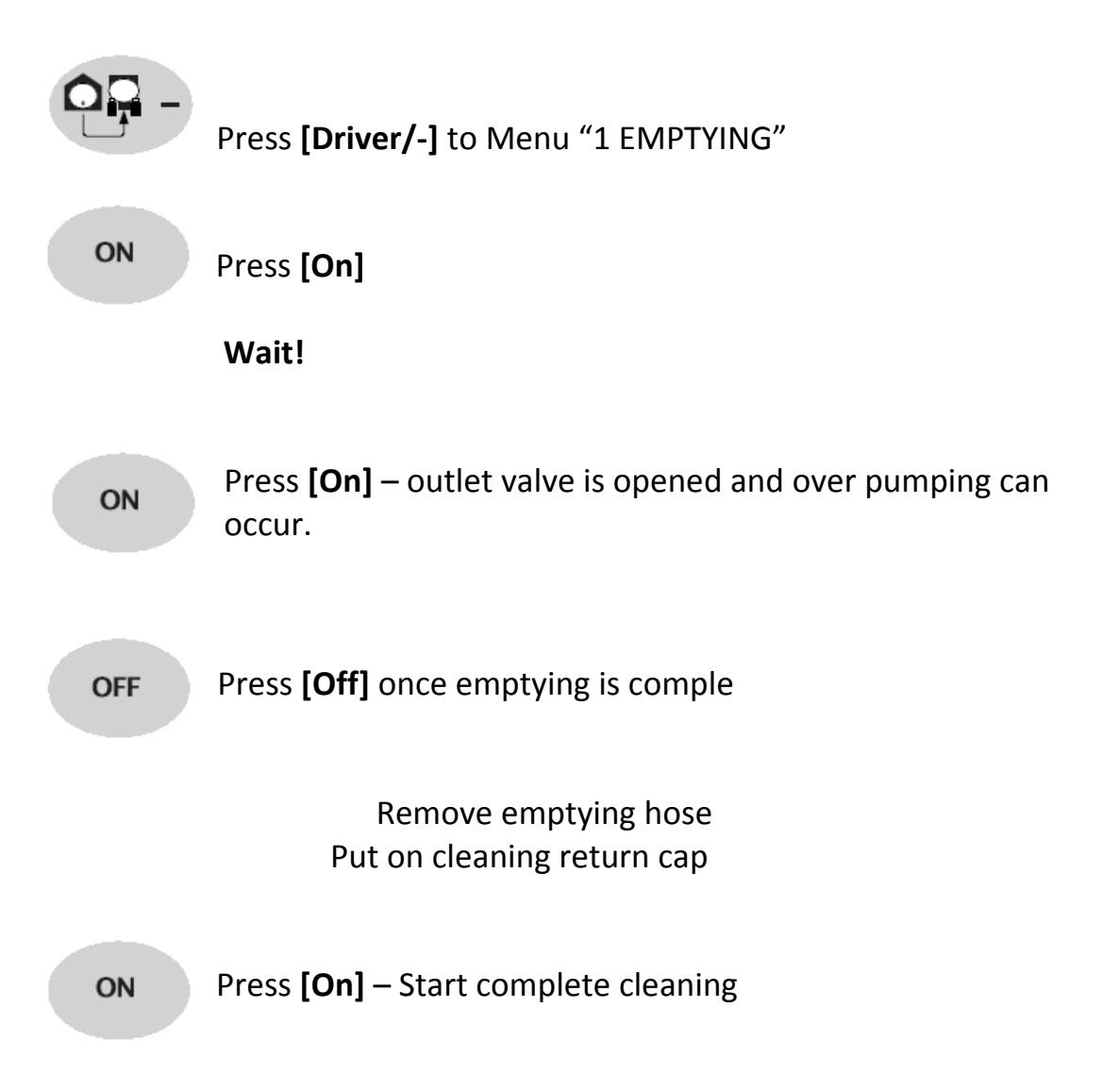